## SAP ABAP table FPIA C\_INTEREST\_ASSIGNMENTS {Interest Calcu: Account assignments}

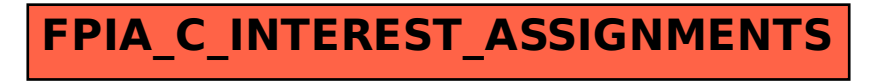